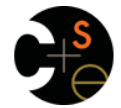

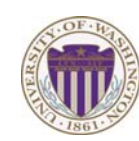

#### CSE341: Programming Languages

Lecture 19 Introduction To Ruby; Dynamic OOP; "Duck Typing"

> Dan Grossman Fall 2011

## *The plan*

- Will still use Racket for some more topics, but first get up-tospeed on Ruby – Do now to better align with homework and section schedule
- Lecture materials may not recount every little language feature we use
	- Thomas book (2nd edition, Chapters 1-9) quite readable
		- Can skip/skim regexps and ranges
		- Also see online library documentation [large, searchable]
- Focus in class will be on OOP, dynamic typing, blocks, mixins

Fall 2011 CSE341: Programming Languages 2

## *Logistics*

- We will use Ruby 1.8.7
	- Ruby 1.9 is not compatible, but not hugely different
	- "The real world" is still using both a lot
	- Homework 6's graphics (mandatory) won't work with 1.9
- Installation instructions, etc. on course web-page
	- Can run programs with a REPL called irb
- Homework 6 is about understanding and extending an existing program in an unfamiliar language
	- Good practice; different than previous homeworks
	- *Read* code: determine what you do and don't (!) need to know

Fall 2011

Fall 2011 Control 2014 Control 2014 Control 2014 Control 2014 Control 2014 Control 2014 Control 2014 Control 20

### *Where Ruby fits*

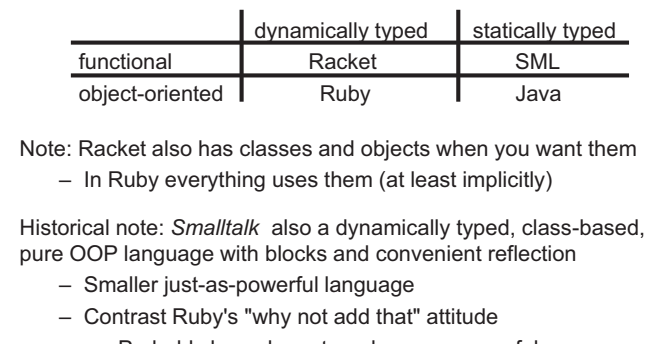

• Probably less elegant; perhaps more useful

Dynamically typed OO helps identify OO's essence by not having to discuss types Eal1 2011

Fall 2011 Community Languages 5 and 2011 Community Languages 5 and 2012 Community Languages 5 and 3 and 3 and 3 and 3 and 3 and 3 and 3 and 3 and 3 and 3 and 3 and 3 and 3 and 3 and 3 and 3 and 3 and 3 and 3 and 3 and 3 an

# *Ruby*

- *Pure object-oriented*: *all* values are objects (even numbers)
- *Class-based*: Every object has a class that determines behavior – Like Java, unlike Javascript
	- Mixins (neither Java interfaces nor C++ multiple inheritance)
- *Dynamically typed*
- Convenient *reflection*: Run-time inspection of objects
- *Blocks* and libraries encourage lots of closure idioms
- Syntax and scoping rules of a "*scripting language*"
	- Often many ways to say the same thing
	- Variables "spring to life" on use
	- Lots of support for string manipulation [we won't do this]
- Popular for building server-side web applications
	- But we won't discuss Ruby on Rails

Fall 2011

 $\overline{\mathbf{3}}$ 

 $\overline{\mathbf{a}}$ 

Fall 2011 Construction Construction Construction Construction Construction Construction Construction Construction Construction Construction Construction Construction Construction Construction Construction Construction Cons

 $\overline{4}$ 

## *Defining a class*

[For full code details and various expression constructs, see lec19.rb]

```
class Rational = 
   # no instance variable (field) decls 
   # just assign to @foo to create field foo 
   def initialize (num,den=1) 
 … 
     @num = num 
     @den = den 
   end 
   def print … end
   def add r … end 
 … 
end Fall 2011
```
#### *Using a class Method / variable visibility*  • **ClassName.new(args)** creates a new instance of • **private**: only available to object itself **ClassName** and calls its **initialize** method with **args**  • **protected**: available only to code in the class or subclasses • Every variable holds an object (possibly the **nil** *object*) • **public**: available to all code – Local variables (in a method) **foo**  – Instance variables (fields) **@foo** This is different than what the words mean in Java – Class variables (static fields) **@@foo** • All instance variables and class variables are **private**  • You use an object with a method call – Also known as a message send • Methods are **public** by default – Every object has a class, which determines its behavior – There are multiple ways to change a method's visibility • Examples: **x.m 4 x.m1.m2(y.m3) -42.abs**  – **m** and **m(…)** are sugar for **self.m** and **self.m(…)**  – **e1 + e2** is sugar for **e1.+(e2)** (really!) Fall 2011 CSE341: Programming Languages 7  $F_{\alpha}$  and  $F_{\alpha}$  and  $F_{\alpha}$  and  $F_{\alpha}$  are programming Languages 8. *Getters and setters Some syntax / scoping gotchas*  • You create variables (including instance variables) implicitly by If you want outside access to get/set instance variables, must define assigning to them methods **def foo def foo= a**  – So a mis-spelling just creates a new variable  **@foo @foo = a**  – Different instances of a class could have different fields **end end**  • Newlines matter • The **foo=** convention allows sugar via extra spaces when using the – Often need more syntax to put something on one line method **x.foo x.foo = 42**  – Indentation is only style (not true in some languages) • Class names must be capitalized • Shorter syntax for *defining* getters and setters is: **attr\_reader :foo attr\_writer :foo**  Message sends with 0 or 1 argument don't need parentheses • Overall, requiring getters and setters is more uniform and more OO self is a special keyword (Java's this) – Can change the methods later without changing clients – Particular form of change is subclass overriding [next lecture] Fall 2011  $\overline{9}$ Fall 2011  $10$ Fall 2011 Control 2014 Control 2014 Control 2014 Control 2014 Control 2014 Control 2014 Control 2014 Control 20 Fall 2011 Construction Construction Construction Construction Construction Construction Construction Construction Construction Construction Construction Construction Construction Construction Construction Construction Cons *Top-level*

- Expressions at top-level are evaluated in the context of an implicit "main" object with class **Object**
- That is how a standalone program would "get started" rather than requiring an object creation and method call from within irb
- Top-level methods are added to **Object**, which makes them available everywhere

## *Class definitions are dynamic*

- All definitions in Ruby are dynamic
- Example: Any code can add or remove methods on existing classes
	- Very occasionally useful (or cute) to add your own method to the **Array** class for example, but it is visible to all arrays
- Changing a class affects even already-created instances
- Disastrous example: Changing **Fixnum**'s + method
- Overall: A simple language definition where everything can be changed and method lookup uses instance's classes

## *Duck Typing*

"If it walks like a duck and quacks like a duck, it's a duck"

– Or don't worry that it may not be a duck

When writing a method you might think, "I need a **Foo** argument" but really you need an object with enough methods similar to **Foo**'s methods that your method works

– Embracing duck typing is always making method calls rather than assuming/testing the class of arguments

Plus: More code reuse; very OO approach

– What messages an object receive is all that matters

Minus: Almost nothing is equivalent

- **x+x** versus **x\*2** versus **2\*x**
- Callers may assume a lot about how callees are implemented

Fall 2011 CSE341: Programming Languages 13

## *Duck Typing Example*

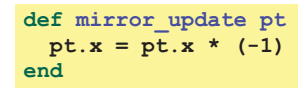

- Natural thought: "Takes a **Point** object (definition not shown here), negates the **x** value"
	- Makes sense, though a **Point** instance method more OO
- Closer: "Takes anything with getter and setter methods for **@x** instance variable and multiplies the **x** field by **-1**"
- Closer: "Takes anything with methods **x=** and **x** and calls **x=** with the result of multiplying result of **x** and **-1**
- Duck typing: "Takes anything with method **x=** and **x** where result of **x** has a **\*** method that can take **-1**. Sends result of calling **x** the **\*** message with **-1** and sends that result to **x=**"

Fall 2011 CSE341: Programming Languages 14